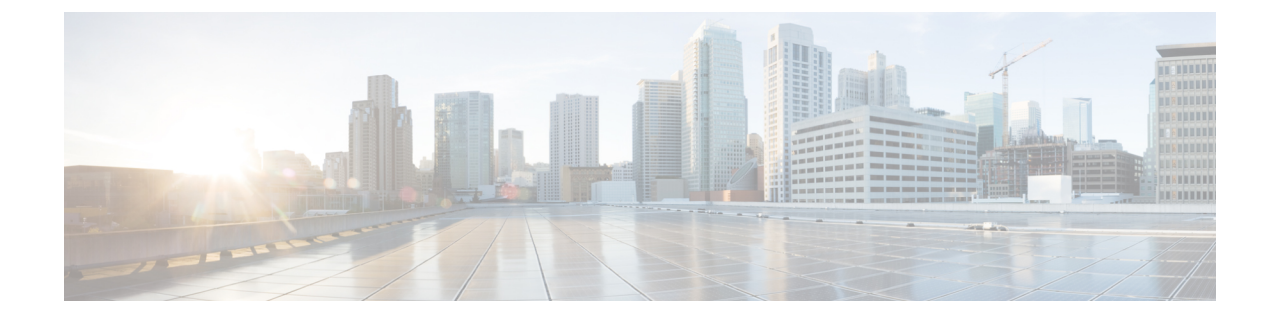

## **HyperFlex** オフライン アップグレードの ワークフロー

- オフライン アップグレードに関するガイドライン (1 ページ)
- オフライン アップグレード プロセスのワークフロー (2 ページ)

## オフライン アップグレードに関するガイドライン

## m

- オフラインのアップグレードは、HX Connect UI から、 を使用して、結合アップグレード または分割アップグレードので実行できます。続行する前に、次のガイドラインを考慮し てください。 重要
	- Cisco は、HX Connect UI からオンラインのアップグレードを実行して、操作に影響を与え ずに中断のないアップグレード エクスペリエンスを実現することを推奨しています。
	- オフラインのアップグレードでは、クラスタをシャットダウンする必要があります。
	- 新しいバージョンの Cisco HX Data Platform ソフトウェアを使ってノードがアップグレー ドされ、一度に 1 つずつリブートされます。
	- ネストされた vCenter を使用したオフライン クラスタのアップグレードはサポートされて いません。

## オフライン アップグレード プロセスのワークフロー

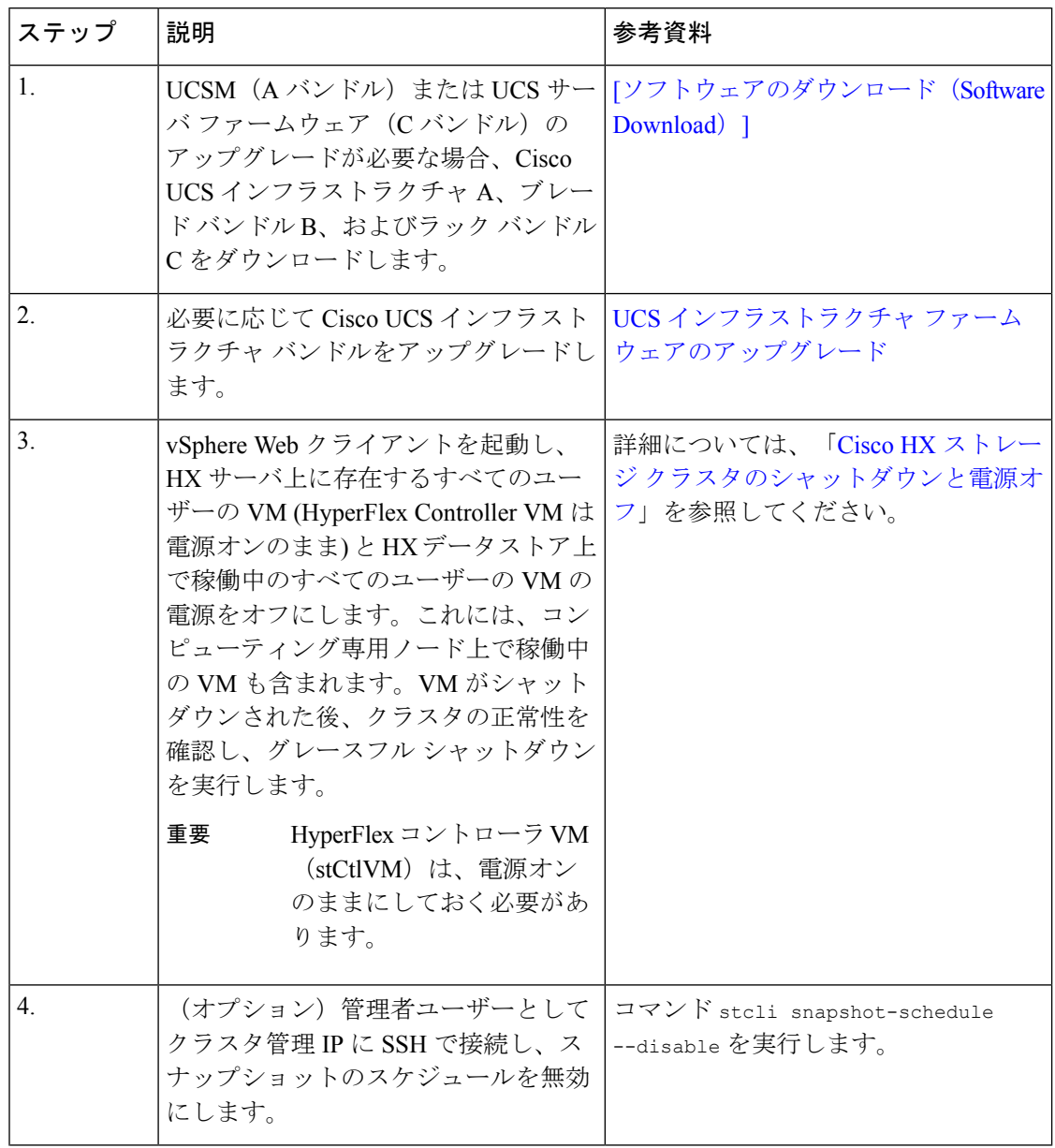

Ι

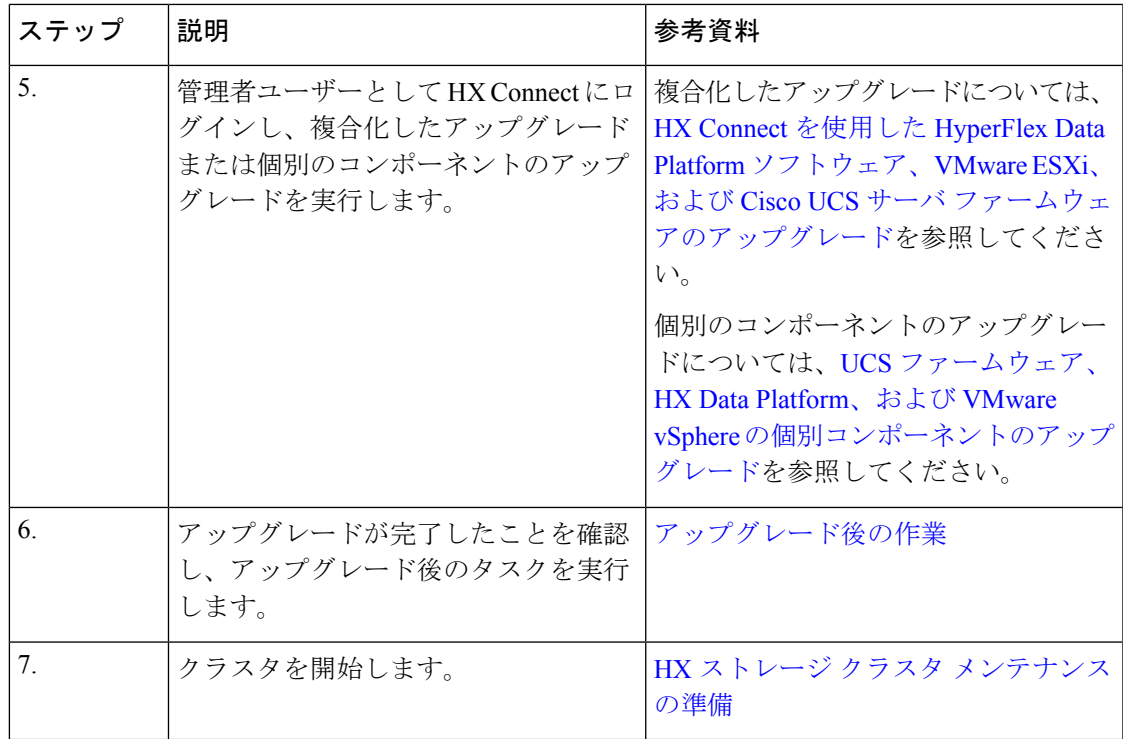

I

翻訳について

このドキュメントは、米国シスコ発行ドキュメントの参考和訳です。リンク情報につきましては 、日本語版掲載時点で、英語版にアップデートがあり、リンク先のページが移動/変更されている 場合がありますことをご了承ください。あくまでも参考和訳となりますので、正式な内容につい ては米国サイトのドキュメントを参照ください。